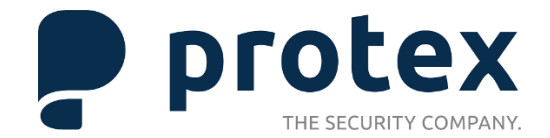

# **protex sucht dich für Alarm- und Revierdienst (m/w/d)**

Zur Unterstützung unseres Teams suchen wir ab sofort Alarm- und Revierfahrer in Kassel.

## **Deine Aufgaben sind:**

- Streifengänge mit Zustandskontrollen
- Auf- und Verschluss des Objekts
- Durchführung der Alarmverfolgung (Intervention) und verantwortlich für die Einleitung von Sofortmaßnahmen bei besonderen Ereignissen (Einbruch, Sachschäden, Vandalismus)
- Aufzugsbefreiung, Einleitung von Brandschutzmaßnahmen und Erste-Hilfe-Einsätze
- Bedienung und Überwachung der hausinternen Sicherheitstechnik (BMA, EMA, Videoüberwachungstechnik)
- Führen des Meldewesens

### **Das bringst du mit:**

- Unterrichtung oder Sachkundeprüfung gem. § 34a GewO
- Führerschein Klasse B zwingend notwendig
- Bereitschaft zum Schicht- und Wochenend-/Feiertagsdienst (überwiegend Nachtarbeit)
- Sicheres und serviceorientiertes Auftreten sowie hohe Kommunikations- und Teamfähigkeit
- Selbstständige und gewissenhafte Arbeitsweise
- Gute Deutschkenntnisse
- Eintragsfreies Führungszeugnis

#### **GEMEINSAM GUTE ZEITEN ERLEBEN!**

enjoy security

#### **Das bieten wir dir:**

- Ein sicheres Arbeitsverhältnis in einem wachstumsorientierten Unternehmen
- Tarifliche und pünktliche Bezahlung zzgl. Zuschlägen
- Verantwortungsvolle und abwechslungsreiche Tätigkeit
- interne und externe Aus- und Weiterbildungsmöglichkeiten
- Zusätzlicher Arbeitgeberbeitrag bei betrieblicher Altersvorsorge
- Vergünstigungen für verschiedene Freizeitangebote, bei der ÖPNV und vieles mehr.

# **Haben wir dein Interesse geweckt?**

Dann sende uns deine Unterlagen einfach per Mail an [jobs@protex.de.](mailto:jobs@protex.de)

Du hast noch Fragen? Diese beantwortet Tina Rosenthal dir gerne unter Fon +49 561 473 902 26 (montags-freitags ab 9:00 Uhr).